## コンピュータによるホログラムの生成

## 卒業研究中間報告 B13-029 葛城孝之

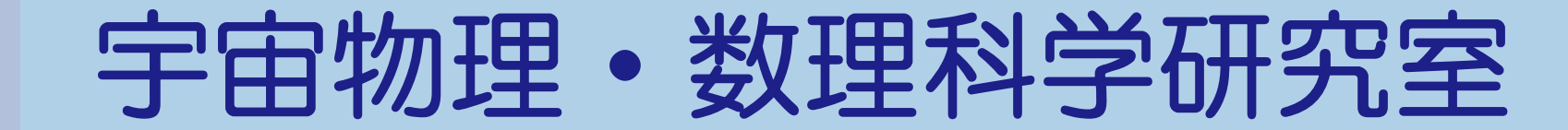

Astrophysics & Mathematical Sciences

ホログラムとは?

通常の二次元の写真は縦と横の二次元の情報しか記録しない が、ホログラムとばれる二次元の写真は縦と横に加え奥行きの 情報も記録する。

> http://www.jomon.ne.jp/~artnow/ course/holo/genri/06holo\_create/ 06create.html より画像を引用

ホログラムは、光の振幅(強さ)だけでなく、光の位相を記録する ことにより作成できる。

本研究では、このホログラムをコンピュータにて作成・再現する

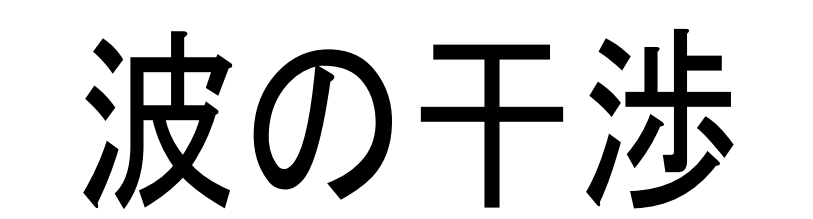

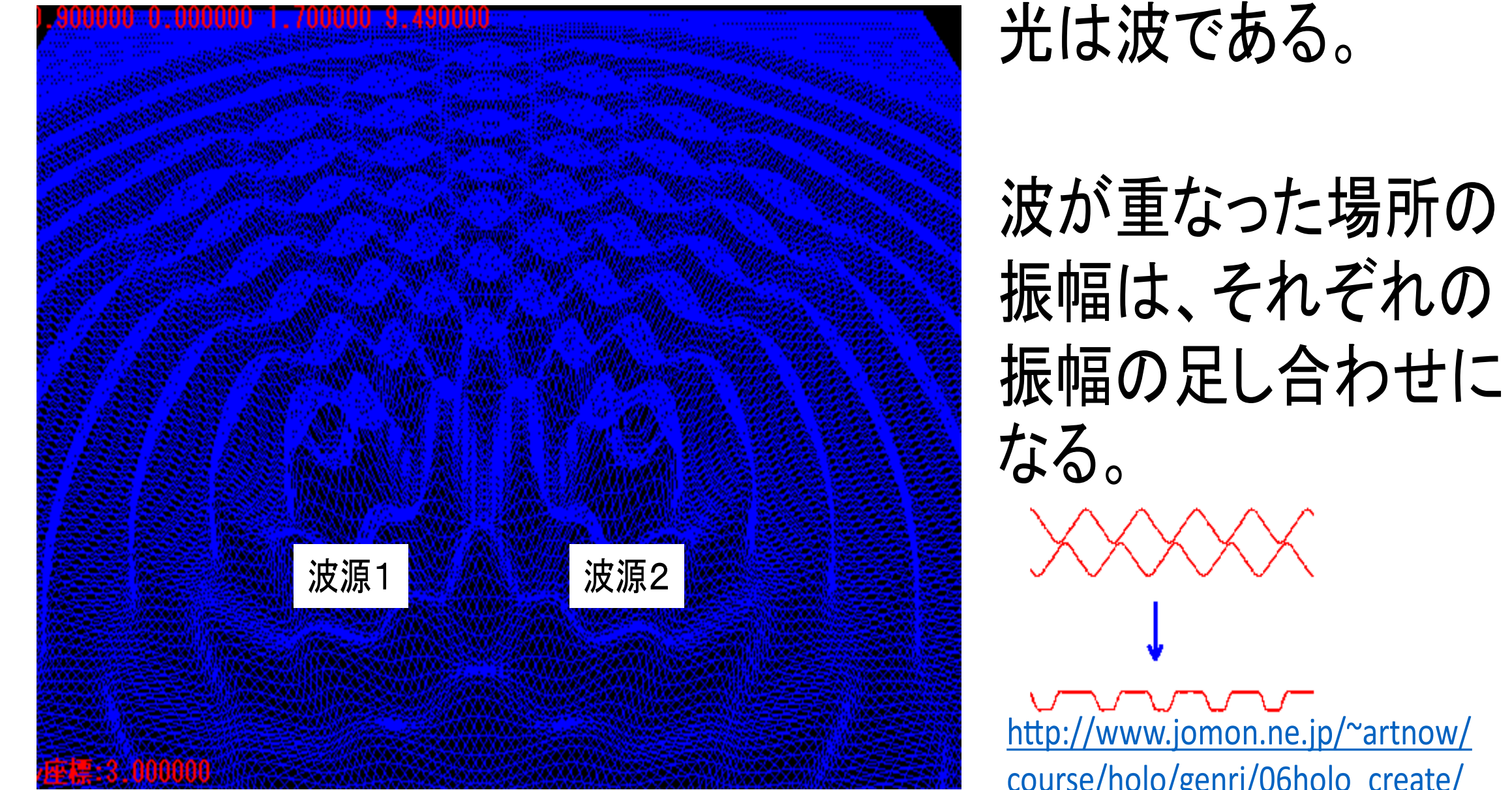

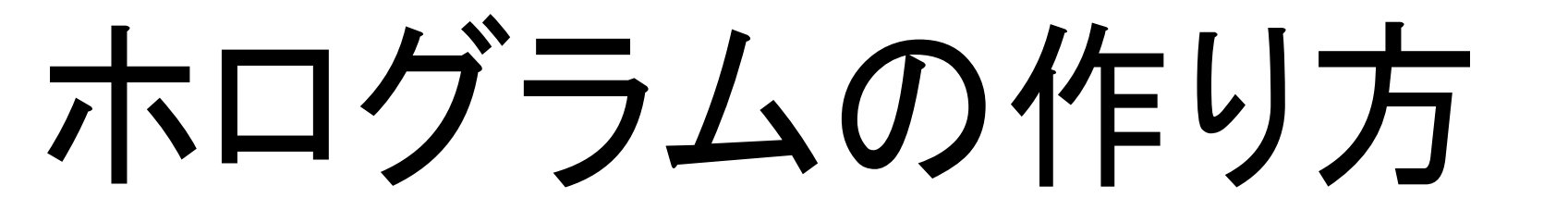

通常、レイトレーシングでは明暗(振幅)しか考えないが、位 相も考慮して考える。

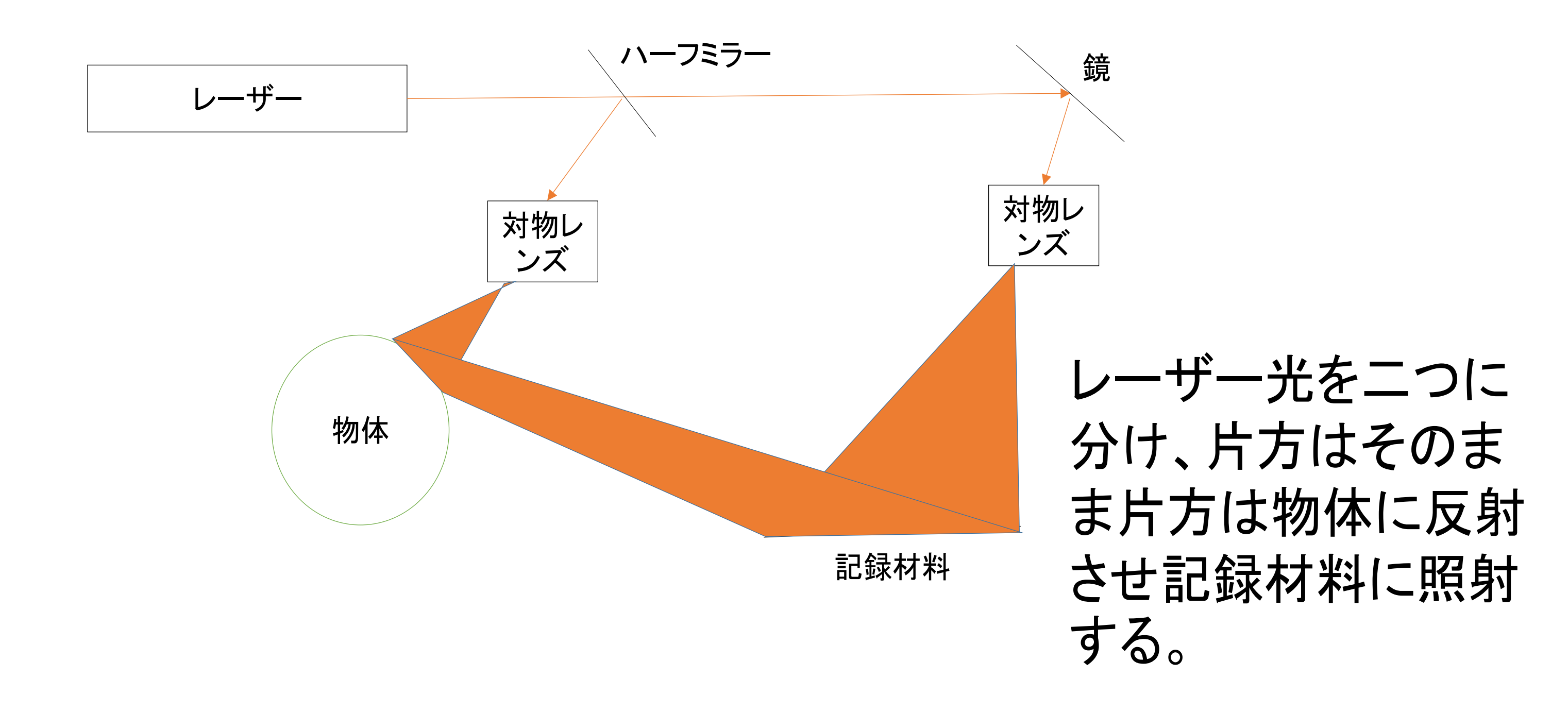

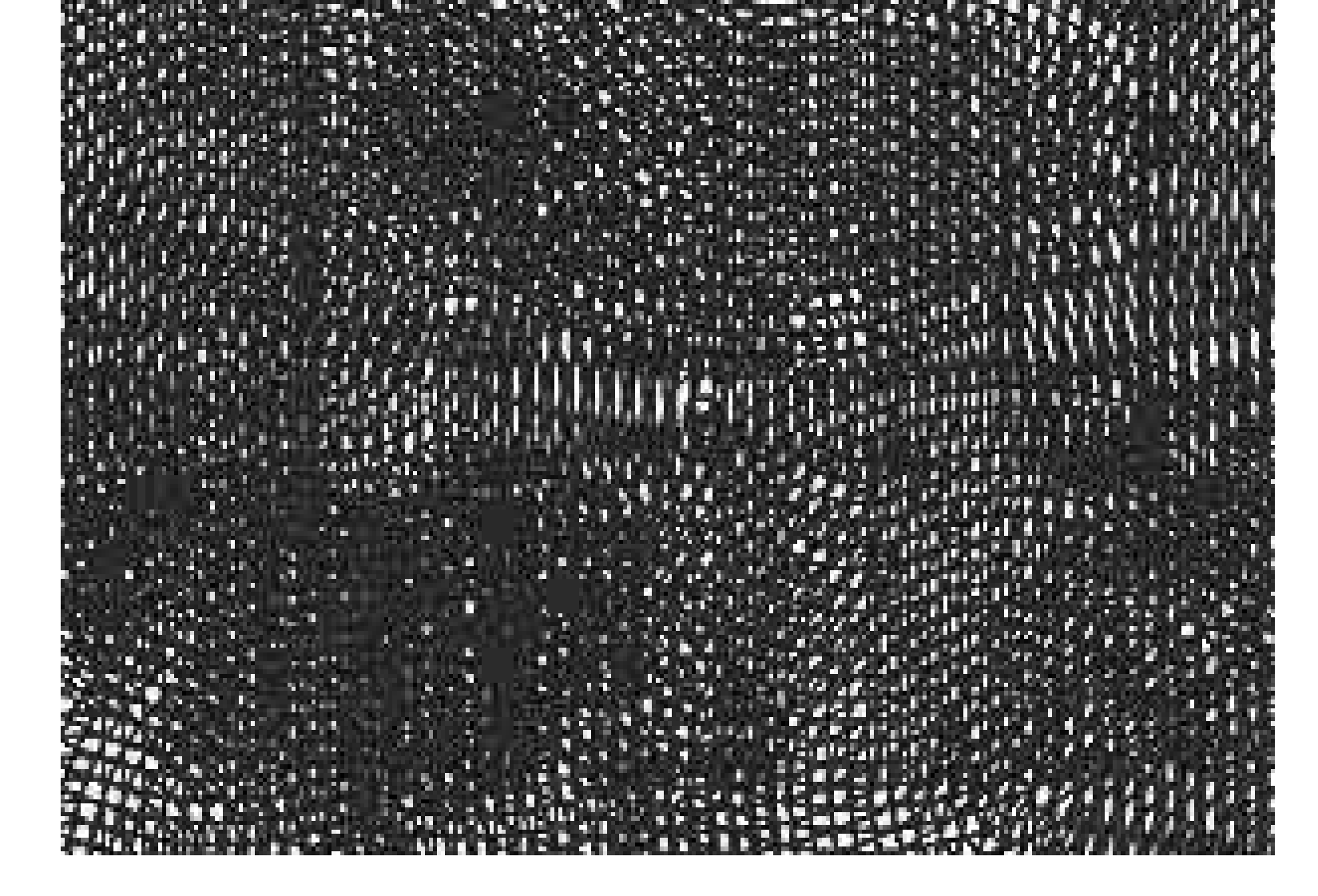

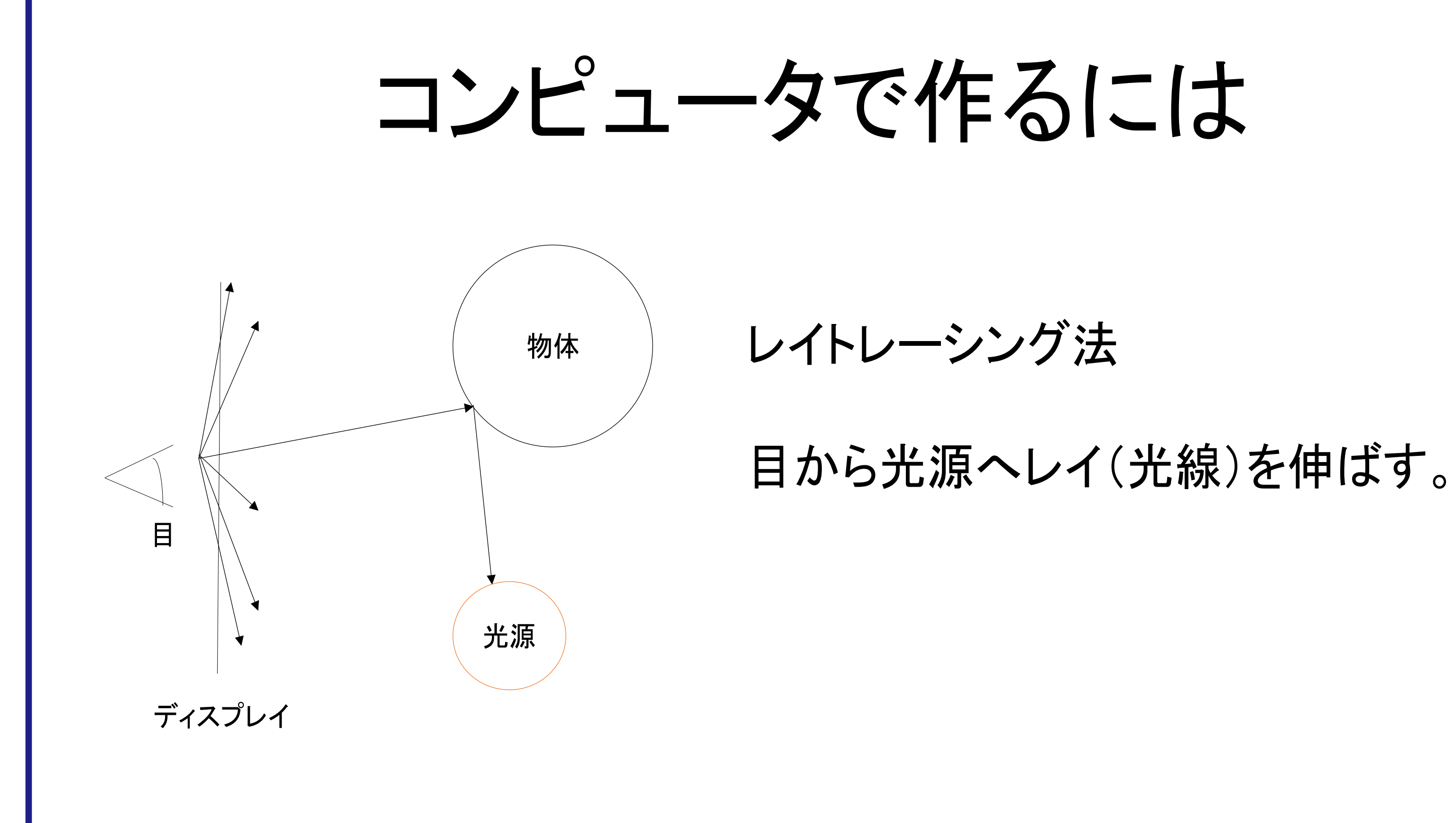

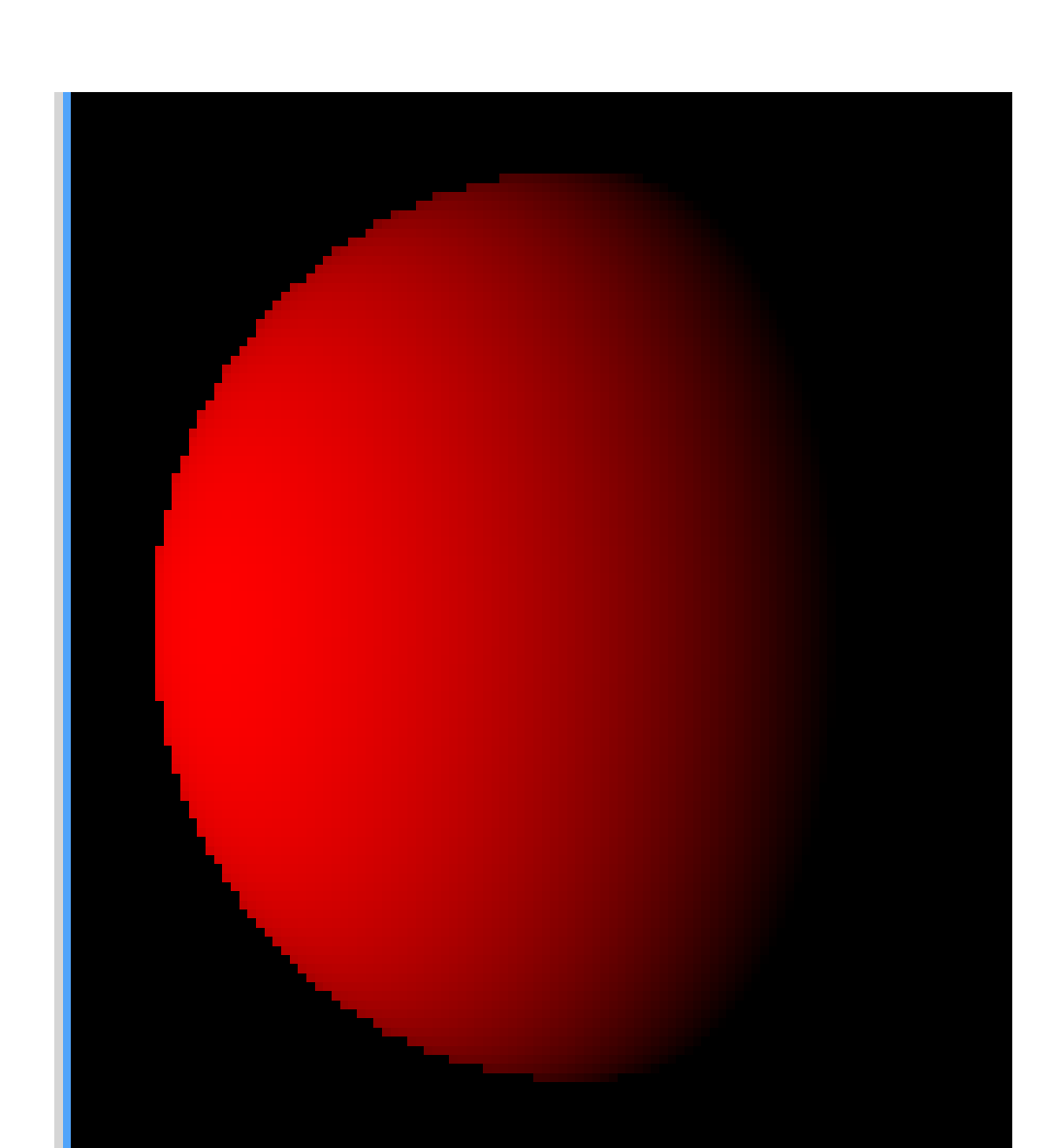

 $(x,y,z)$ 

光源:点光源で(30,0,-10)の位置 物体:球で(0,0,8)の位置で半径5 目:(0,0,0)の位置 座標:y座標は上下で下が正 x座標は右左で左が正 z座標は奥手前で奥が正

h�p://www.jomon.ne.jp/~artnow/course/holo/genri/06holo h�p://www.jomon.ne.jp/~artnow/course/holo/genri/06holo \_create/06create.html \_create/06create.html より画像を引用 より画像を引用

として、レイトレーシングを行った場合

今後 ...

## これをホログラムに適用させる

物体から反射してきた光と、 物体から反射してきた光と、 直接きた光の二つの位相 直接きた光の二つの位相 差により、干渉縞と呼ばれ 差により、干渉縞と呼ばれ る模様ができ、それがホロ る模様ができ、それがホロ グラムとなる グラムとなる

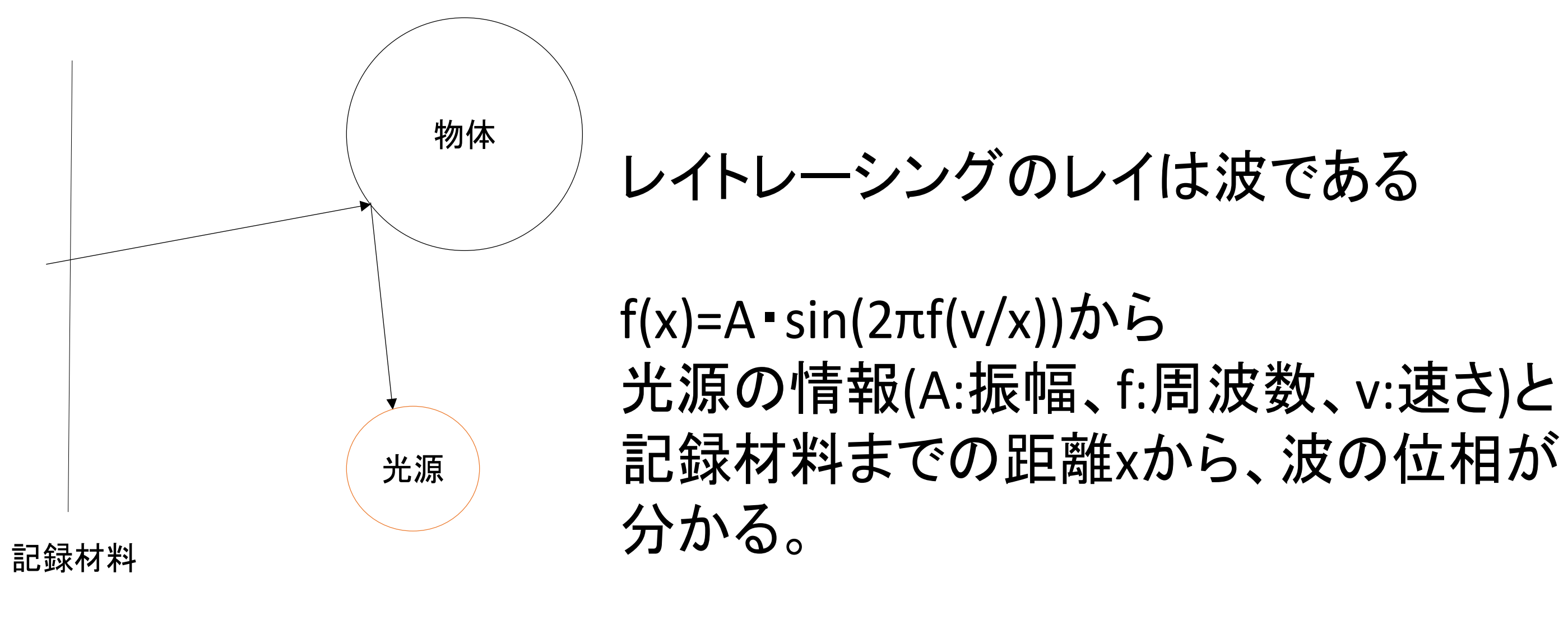

## 考え方を元に実際にホログラムを作り、再生する。

再生には光の回折を用いる。

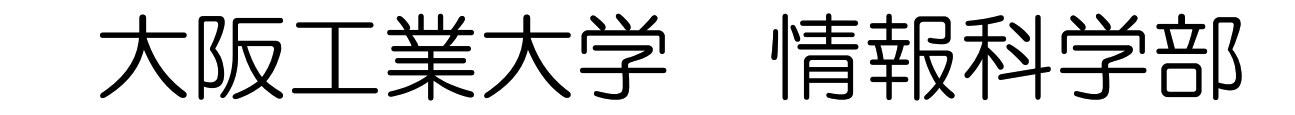

大阪工業大学 情報科学部 http://www.oit.ac.jp/is/~shinkai/ 2016/11/3 北山祭

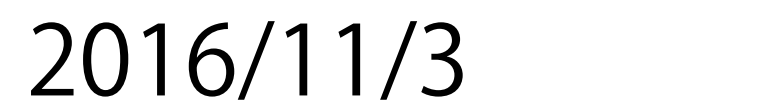

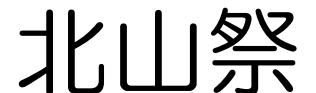

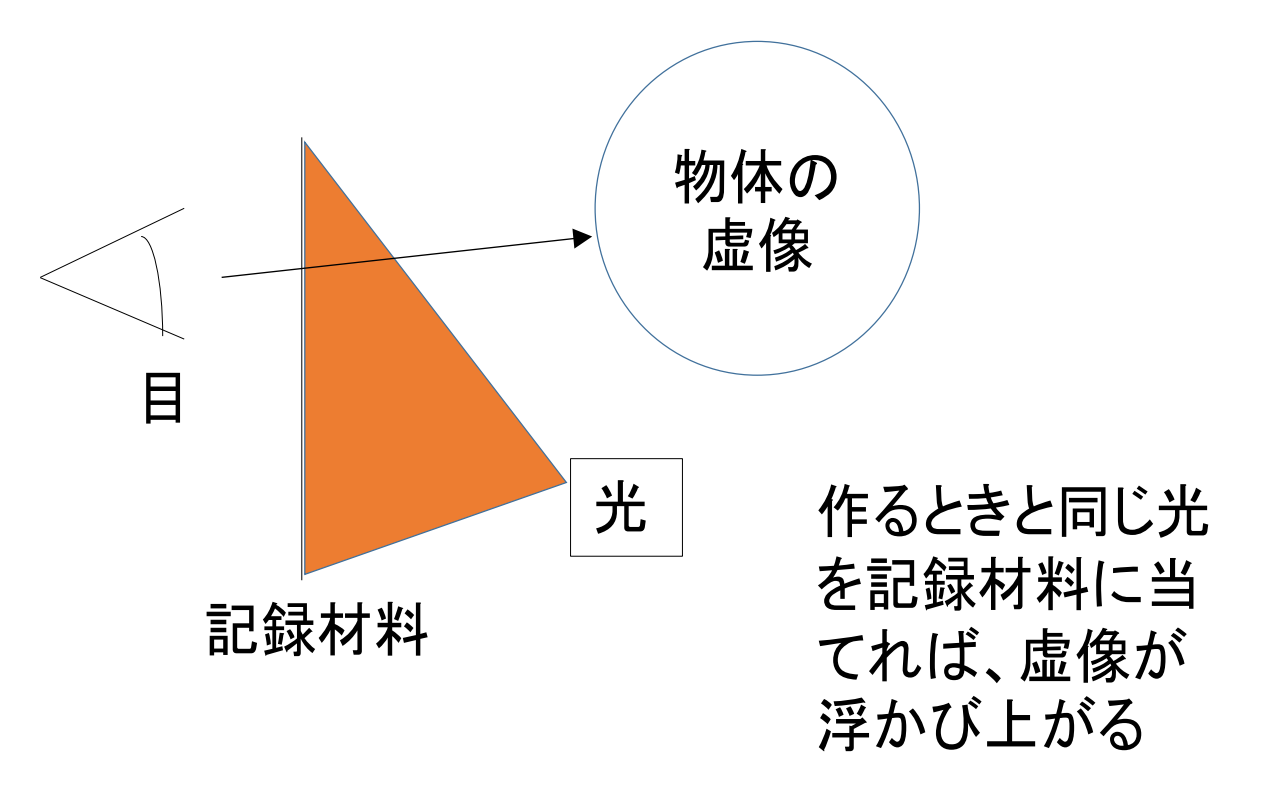